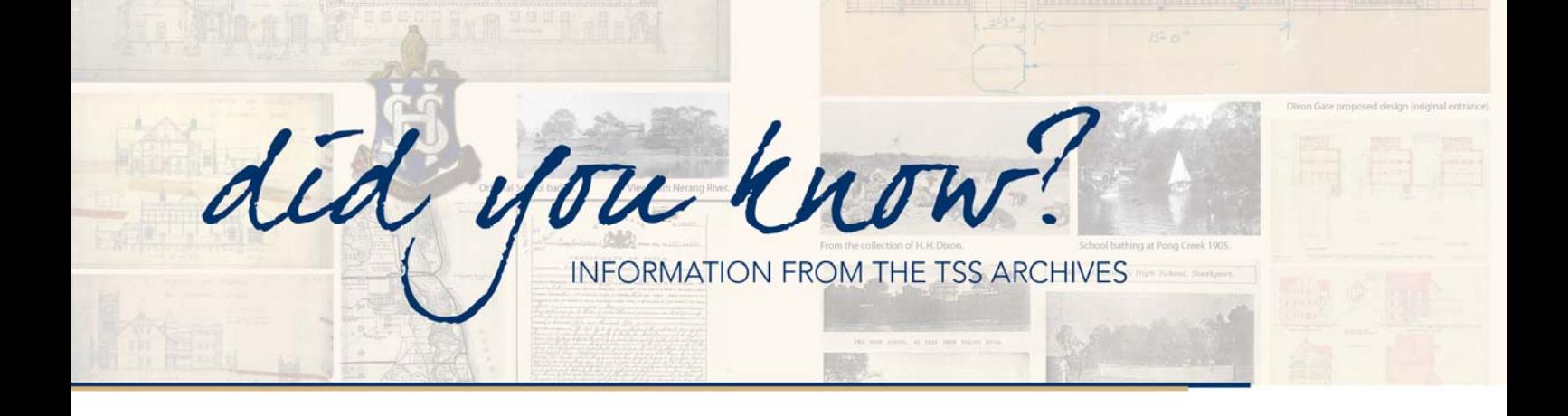

## **The School Tuckshop ( Excerpt from The Southportonian 1909)**

At a meeting of the sports committee it was decided by a unanimous vote that we should run our own "Tuckshop".

Until now we have been dependent on Hawkers and the extraordinary produce brought, has meant Castor Oil for a good many!!!!

Now we shall know that supplies are good, wholesome and a reasonable price. Members of the school appointed by the Sports committee will manage it and all profits will be given to the boat club.

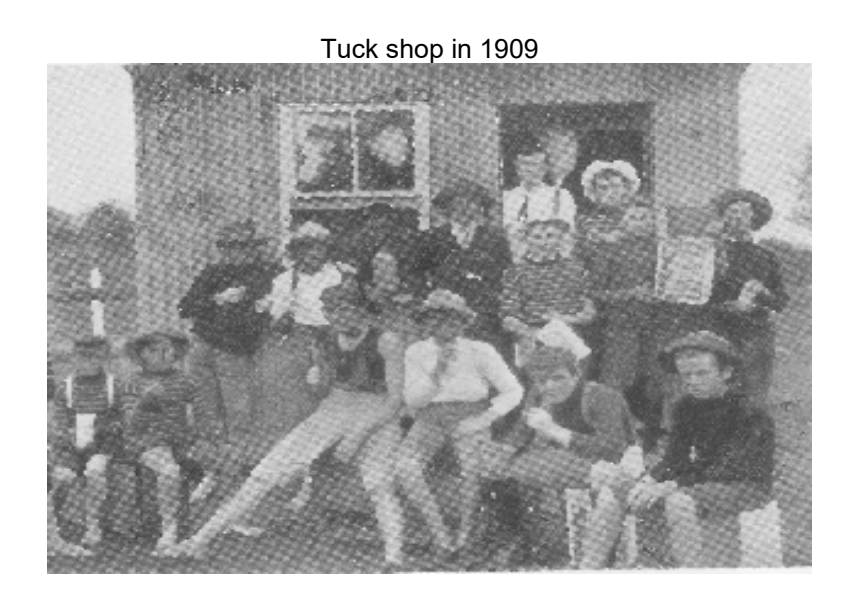

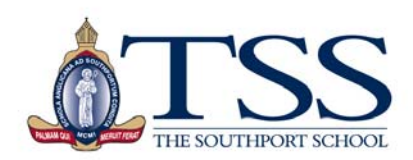